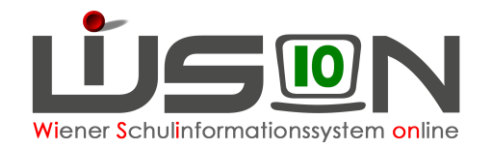

# **VS-Klassenmerkmale (ab 2017/18)**

In dieser Handreichung wird beschrieben, wie die im Zuge der Grundschulreform einhergehenden Änderungen (kein Sitzenbleiben, Mehrstufigkeit) in WiSion® abgebildet werden.

## **Zielgruppe:**

Schulleiter/innen

## **Vorarbeiten in WiSion® :**

Der zentrale Jahresübergang ist erfolgt – die Arbeiten im Planungsjahr können durchgeführt werden.

## **Wichtige Informationen**

In WiSion® wird ab dem Schuljahr 2017/18 der Begriff "**Schuleingangsphase**" durch den Begriff "**Organisationsform Grundschule**" abgelöst.

Die Umbenennung auf den Masken in WiSion® wird in den Monaten Juli/August 2017 durchgeführt werden.

Die "**Organisationsform Grundschule**" wird mit folgenden Werten ab 2017/18 verwaltet:

- **Variante 1: gemäß SchOG §12(2) lit.1**  Diese Variante trifft auf alle Klassen außer auf Mehrstufenklassen zu.
- **Variante 2: gemäß SchOG §12(2) lit.2 – MSK** Diese Variante trifft ausschließlich auf Mehrstufenklassen zu.

In WiSion® stehen für das Planungsjahr 2017/18 diese Werte ["**Var.1 - SchOG §12(2) lit.1**" und "**Var.2 - SchOG §12(2) lit.2 - MSK**"] bereits zur Verfügung.

#### **Zulässige Schulstufen bei Stammklassen der Variante 1:**

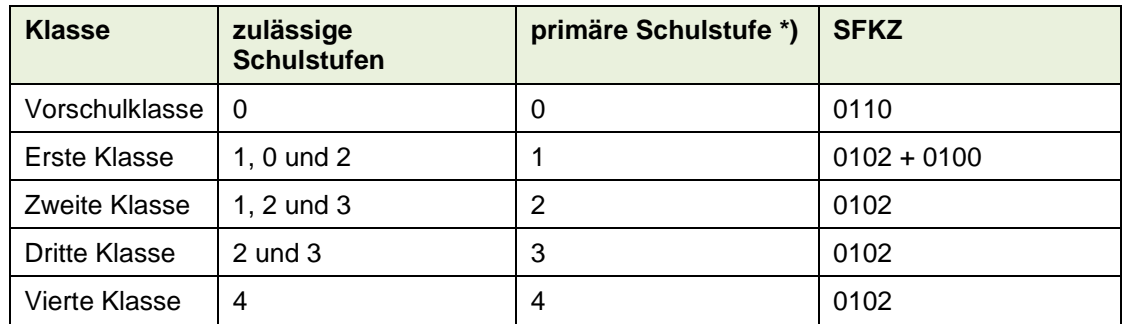

\*) Fast alle Schüler/innen der Klasse werden auf der primären Schulstufe unterrichtet.

Um im Planungsjahr 17/18 die Klassenmerkmale für VS-Klassen korrekt für WiSion® zu erfassen, ist entsprechend der folgenden Arbeitsanleitung vorzugehen.

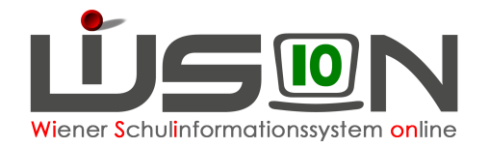

## **Wechsel ins Planungsjahr 17/18**

Wichtig: Im Zuge der Planungsarbeiten für 17/18 werden alle im Folgenden angegebenen Arbeitsschritte im Planungsjahr durchgeführt. Der Wechsel ins Planungsjahr wird bei den weiteren Arbeitsschritten nicht mehr gesondert angeführt.

## **Schuldaten anpassen**

Menüpunkt Schulen Untermenüpunkt Schulliste → die eigene Schule filtern und die Registerkartenansicht öffnen.

Auf der Registerkarte *Stammd.* die Schaltfläche **Schwerpunkte/Projekte** anklicken.

In der Mehrfachauswahlliste für die Schuleingangsphase die für die Schule erforderlichen Organisationsformen hinzufügen und die hinzugefügten Werte speichern.

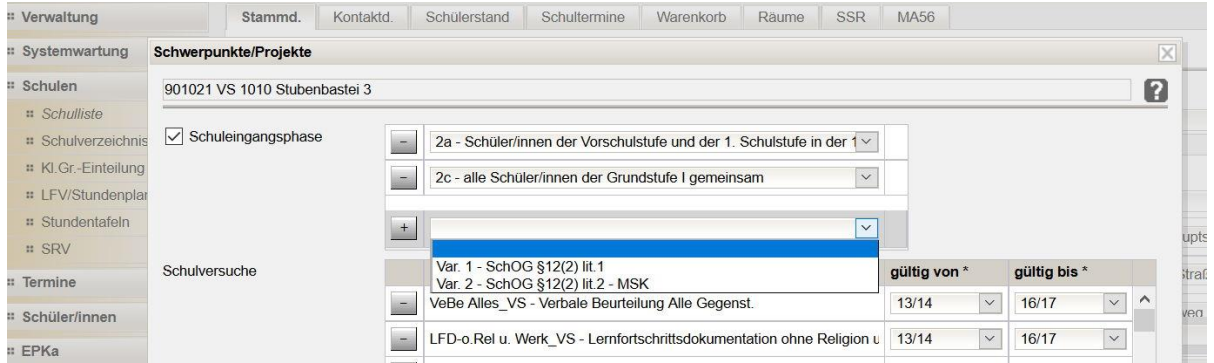

- Hinweis 1: Diese Ergänzung kann nur im Planungsjahr durchgeführt werden, im aktuellen Schuljahr stehen die Werte für Variante 1 und Variante 2 nicht zur Auswahl zur Verfügung.
- Hinweis 2: **Die bei den Schuldaten aus dem Schuljahr 2016/17 eingetragenen Schuleingangsformen 1, 2a, 2b und/oder 2c verbleiben im Planungsjahr in der Liste - NICHT löschen!**

Auf der Registerkarte *Stammd.* die Werte in der Mehrfachauswahlliste für die SFKZs (Schulformkennzahlen) kontrollieren/ergänzen/löschen.

## **Klassendaten anpassen**

Die Detailansicht jeder Stammklasse muss angepasst werden!

Die Detailansicht einer Klasse wird im Menüpunkt Organisation aus dem

#### Untermenüpunkt Klassen und

Gruppen geöffnet.

Die erforderlichen Änderungen betreffen folgende Datenfelder:

- "mehrstufig geführt"
- "erlaubte Schulstufen"
- "Form der Schuleingangsphase"
- "Schulform Kennzahl/en"

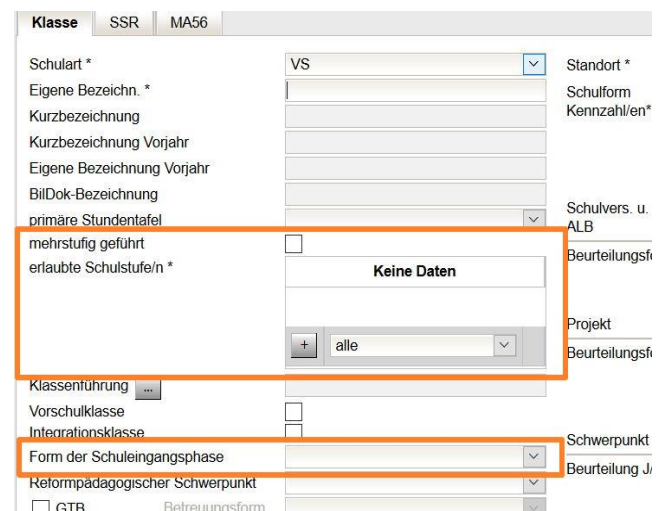

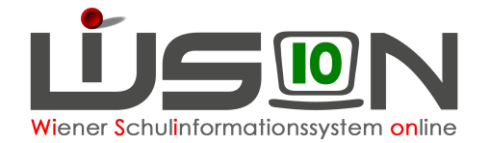

### **A) Vorschulklassen**

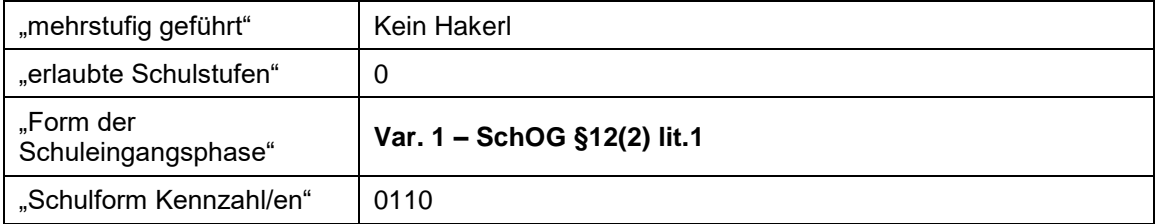

### **B) Erste Klassen**

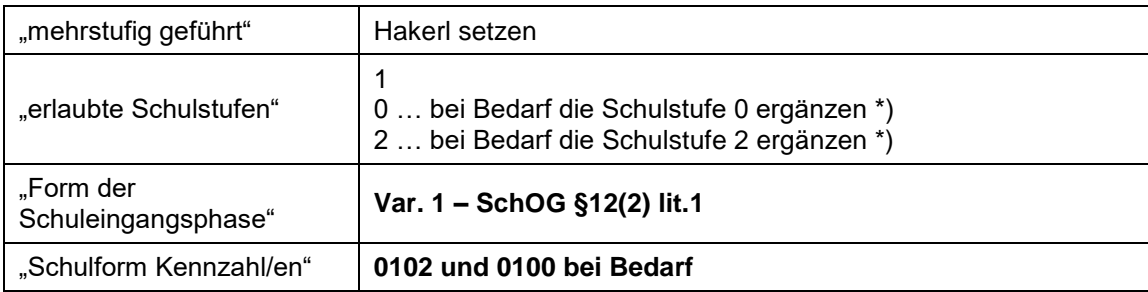

\*) D.h. solange in der Klasse kein Kind auf der 0. oder 2. Schulstufe unterrichtet wird, braucht die Schulstufe nicht in der Liste der erlaubten Schulstufen aufscheinen. Die 0. Schulstufe und die SFKZ 0100 und die 2. Schulstufe können jederzeit (auch nach Freigabe der KGE, also auch während des nächsten Schuljahres) hinzugefügt werden.

### **C) Zweite Klassen**

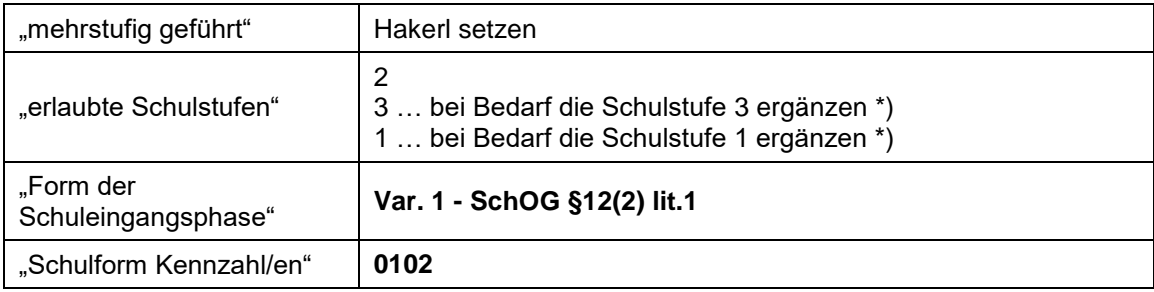

\*) D.h. solange in der Klasse kein Kind auf der 3. oder 1. Schulstufe unterrichtet wird, brauchen diese Schulstufen nicht in der Liste der erlaubten Schulstufen aufscheinen. Die 1. bzw. 3. Schulstufe kann jederzeit (auch nach Freigabe der KGE, also auch während des nächsten Schuljahres) hinzugefügt werden.

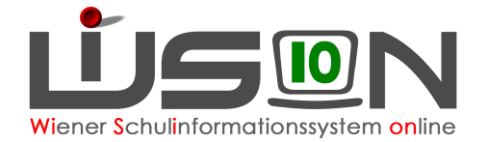

### **D) Dritte Klassen**

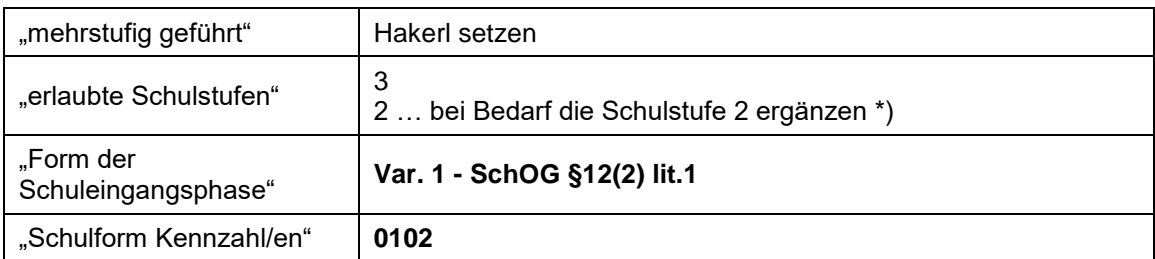

\*) D.h. solange in der Klasse kein Kind auf der 2. Schulstufe unterrichtet wird, braucht die Schulstufe nicht in der Liste der erlaubten Schulstufen aufscheinen. Die 2. Schulstufe kann jederzeit (auch nach Freigabe der KGE, also auch während des nächsten Schuljahres) hinzugefügt werden.

### **E) Vierte Klassen**

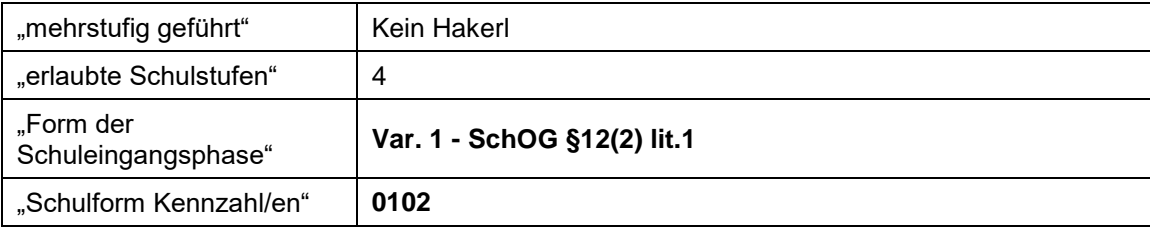

### **F) Mehrstufenklassen**

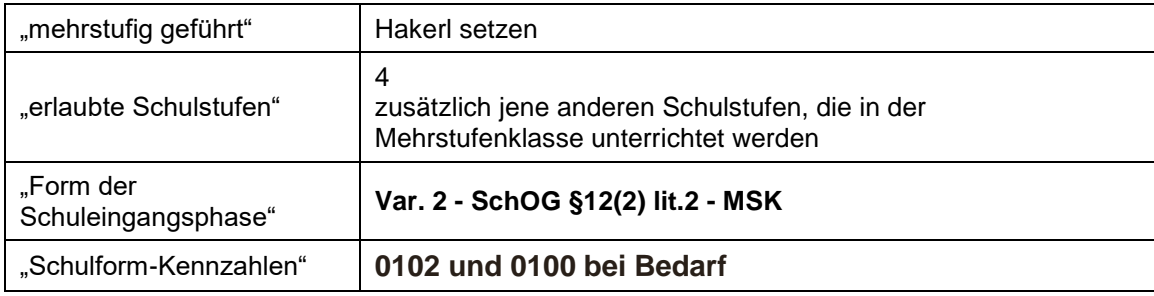